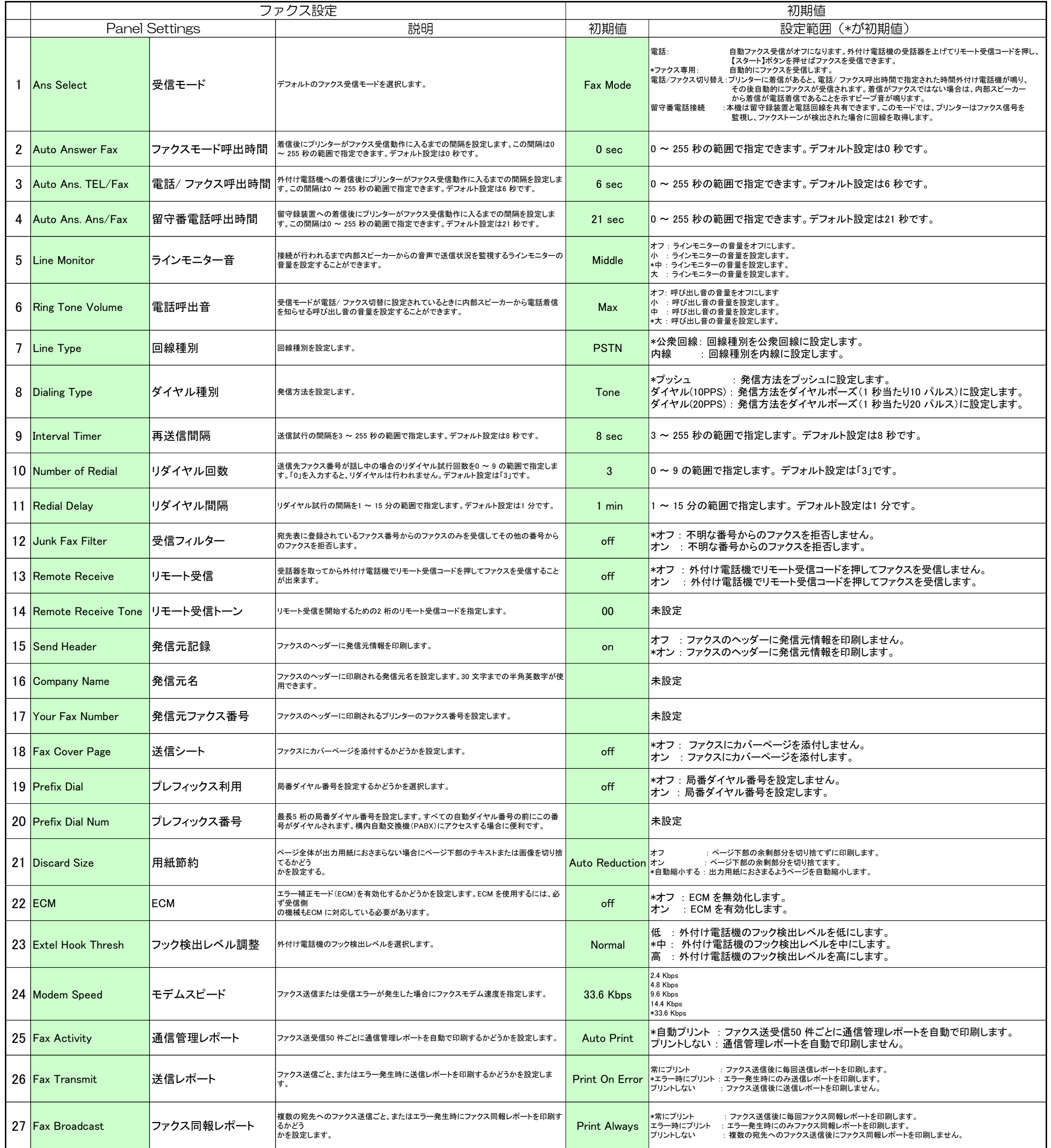

## パネル設定リスト Fax Settings の項目